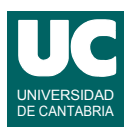

## **Examen de Prácticas de Programación (Grados en Física y Matemáticas)**

## **Septiembre 2012**

Se desea escribir parte del software de monitorización de un vehículo de exploración del terreno. Para ello se dispone de la clase EstadoVehiculo, ya realizada, cuyo diagrama de clases aparece abajo:

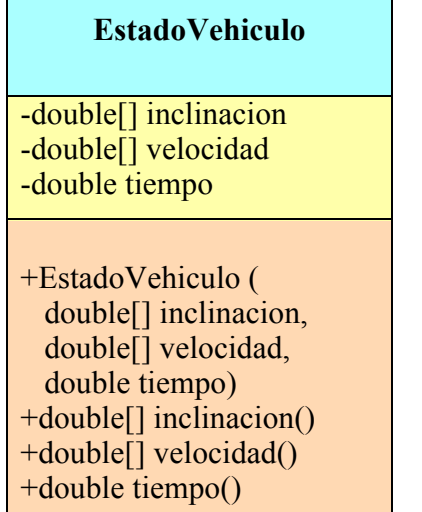

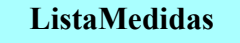

-ArrayList<EstadoVehiculo> lista

+ListaMedidas () +double altitud (double altInicial) throws DemasiadaInclinacion +boolean tiemposCrecientes()

La clase EstadoVehiculo contiene los datos de una medida del estado del vehículo en un instante determinado. Sus atributos guardan:

- inclinacion: es un array de 3 casillas, que guardan la inclinación del vehículo con respecto al eje X, al eje Y y al eje Z, en grados
- velocidad: es un array de 2 casillas que guarda la velocidad del vehículo en la dirección X y en la dirección Y, en metros por segundo
- tiempo: es el instante al que corresponde la medida, en segundos desde el arranque del vehículo

El constructor de la clase EstadoVehiculo recibe los datos de la medida. Se dispone de tres métodos observadores, uno para cada dato de la medida: inclinación, velocidad y tiempo.

Se pide realizar parte de la clase ListaMedidas que almacenará en un atributo llamado lista una lista de medidas del estado del robot en sucesivos instantes de tiempo y que dispondrá de operaciones para trabajar con esta lista. La clase debe obedecer al diagrama de clases que aparece más arriba. Los métodos deben hacer lo siguiente

• *Constructor*: Crea la lista. En la implementación para pruebas que se ofrece los datos de las medidas son fijos.

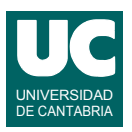

• altitud(): Calcula y retorna la altitud a la que llega el vehículo dada la altitud inicial como parámetro. Para ello realiza la siguiente suma:

$$
altInitial + \sum_{i=0}^{n-2} v_i \cdot (t_{i+1} - t_i) \cdot sen(\theta_i)
$$

donde *n* es la longitud de la lista y  $v_i$ ,  $t_i$ ,  $\theta_i$  son, respectivamente, el módulo de la velocidad, el tiempo y la inclinación del eje Z de la casilla *i* de la lista. El módulo de la velocidad es la raíz cuadrada de la suma de los cuadrados de las componentes X e Y de la velocidad. Si en algún momento se detecta que la inclinación del eje Z es superior a 30º debe lanzarse la excepción DemasiadaInclinacion

• tiemposCrecientes(): Comprueba si los tiempos de todas las medidas de la lista son crecientes o no. Los tiempos son crecientes si el tiempo de cada casilla es siempre mayor o igual al de la casilla anterior en la lista. Si se encuentra que algún tiempo es decreciente se muestra un mensaje en pantalla con el número de esta casilla y su tiempo, así como el número y tiempo de la casilla anterior, representándose el tiempo con tres decimales. Luego se retornará false. En cambio, si todos los tiempos son crecientes se retornará true